https://www.100test.com/kao\_ti2020/137/2021\_2022\_\_E8\_80\_83\_E 7\_BA\_B2\_E5\_88\_86\_E6\_c97\_137669.htm VISUAL FOXPRO 1

 $\mathcal{Z}$  $\,1\,$  $\sim$  2011  $\sim$  2011  $3<sub>3</sub>$ 3 VISUAL FOXPRO 1 WINDOWS 2  $3\frac{4}{3}$ 

4 VISUAL FOXPRO 1  $\sim$  2

 $\mathbf{m}$  $R_{\rm eff}$  and  $R_{\rm eff}$  and  $R_{\rm eff}$  and  $R_{\rm eff}$  and  $R_{\rm eff}$  are the following the set of  $R_{\rm eff}$ 函数"这部分也是常考的内容。要求学员一定要弄清楚函数的 VISUAL FOXPRO 1  $\mathbf 1$  $\sim$  2  $4$ 

 $5$  $\sim$  2  $\sim$  1

 $\mathbb{C}$ 

 $4$  JOIN:  $5$  $3\hspace{2.5cm}1$  $\sim$  2 SQL 1 SQL 1 CREATE TABLE -SQL (2) ALTER TABLE  $-SQL 2$   $SQL$   $1$   $DELETE-SQL 2$ 

INSERT -SQL (3) UPDATE -SQL 3 SQL  $\begin{array}{cccc} 1 & 2 & 3 & 4 \end{array}$  $5$   $V<sub>F</sub>$ 

 $1$  $\frac{1}{2}$  , we have the contract of  $\frac{1}{2}$  , we have the contract of  $\frac{1}{2}$  $\,1$  $\overline{2}$  3 1  $\sim$  2  $\sim$  3  $\sim$  100  $\sim$  200  $\sim$  200  $\sim$  200  $\sim$  200  $\sim$  200  $\sim$  200  $\sim$  200  $\sim$  200  $\sim$  $3\hspace{1.5cm}4\hspace{1.5cm}5$ 

VISUAL FOXPRO 1

 $\sim$  2012  $\sim$  2012  $\sim$  2012  $\sim$  2013  $\sim$  2014  $\sim$  2014  $\sim$  2014  $\sim$  2014  $\sim$  2014  $\sim$  2014  $\sim$  2014  $\sim$  2014  $\sim$  2014  $\sim$  2014  $\sim$  2014  $\sim$  2014  $\sim$  2014  $\sim$  2014  $\sim$  2014  $\sim$  2014  $\sim$  2014  $\sim$  2014

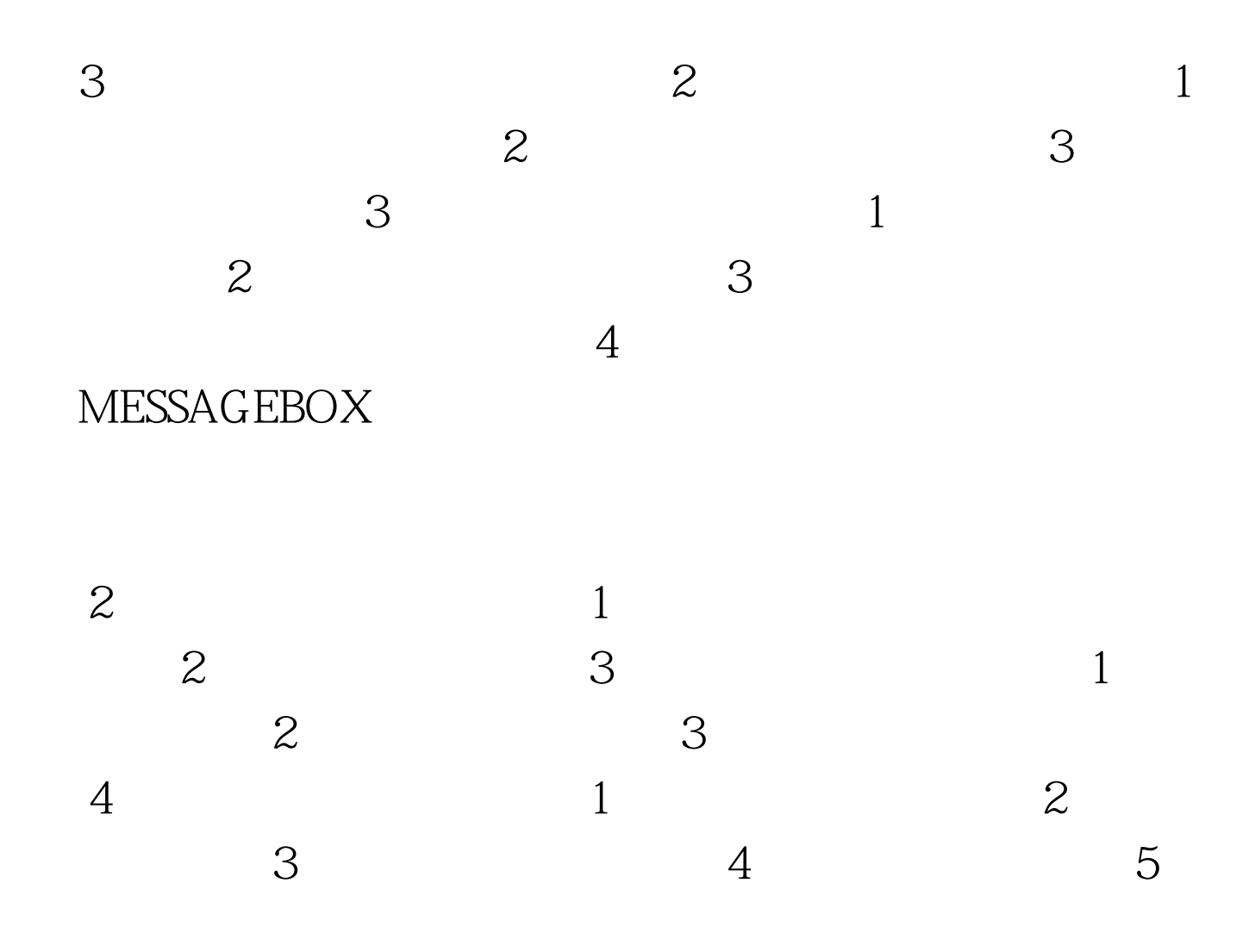

 $100Test$ www.100test.com